# **ABSTRAK**

Sejalan dengan berkembangnya dunia pendidikan dan kebutuhan terhadap suatu sistem yang lebih akurat dibandingkan sistem yang sudah ada, dan untuk menjaga efisiensi serta pelayanan kepada pihak-pihak yang terkait dalam dunia pendidikan di SMU. Masih ada beberapa sekolah dalam pengelolaan data akademik belum terkomputerisasi dengan baik dan masih banyak yang dilakukan secara manual (Misalnya untuk absensi siswa , nilai siswa, dll.), sehingga untuk memprosesnya dibutuhkan waktu yang relatif lama, selain itu juga membutuhkan suatu media penyimpanan yang cukup besar. Kesemuanya itu juga akan sangat tidak efektif dan efisien apabila kita melakukan proses pencarian terhadap suatu data. Oleh karena itu, pada Proyek Akhir ini dibuat sebuah perangkat lunak untuk pengelolaan data akademik SMU yang berbasis web.

 Perangkat lunak ini bertujuan untuk meningkatkan pelayanan terhadap pihak-pihak yang berkaitan dengan sekolah yang bersangkutan. Dalam aplikasi ini di bangun masalah pencatatan absensi siswa, proses input, update, delete data nilai siswa, informasi data nilai, serta informasi data akademik yang lain.

 Proses implementasi sistem dilakukan dengan menggunakan bahasa pemrograman PHP. Macromedia Dreamweaver sebagai editor HTML dan MySQL sebagai basis data.

#### **ABSTRACT**

In line with expanding the world of education and requirement for more accurate system compared to the old system, and to take care of the efficiency and also service to related/relevant partys with the education world in SMU. During the time the data management assess SMU not yet computerized better and still a lot of done in the manual (For example : the absence of student , assess the student, etc), so that to process it would be required a time which old relative, others also require a big enough storage media. The whole of that also will be very not efficient and effective if we conduct seeking process to a data. Therefore, at This Final Project made a software for the data management assess SMU Pasundan 1 Bandung which based on web.

The purpose of this system is to improve the service to the related parties at SMU Pasundan 1 Bandung. In this application develop: a problem solving of record-keeping of student absence, input process, update, delete data assess, data information assess, etc.

This application made of by pursuant the design and the analysis with the structure method(*waterfall*). Process of the system implementation by using PHP. Macromedia Dreamweaver as editor of HTML and Mysql as data bases.

# **DAFTAR ISI**

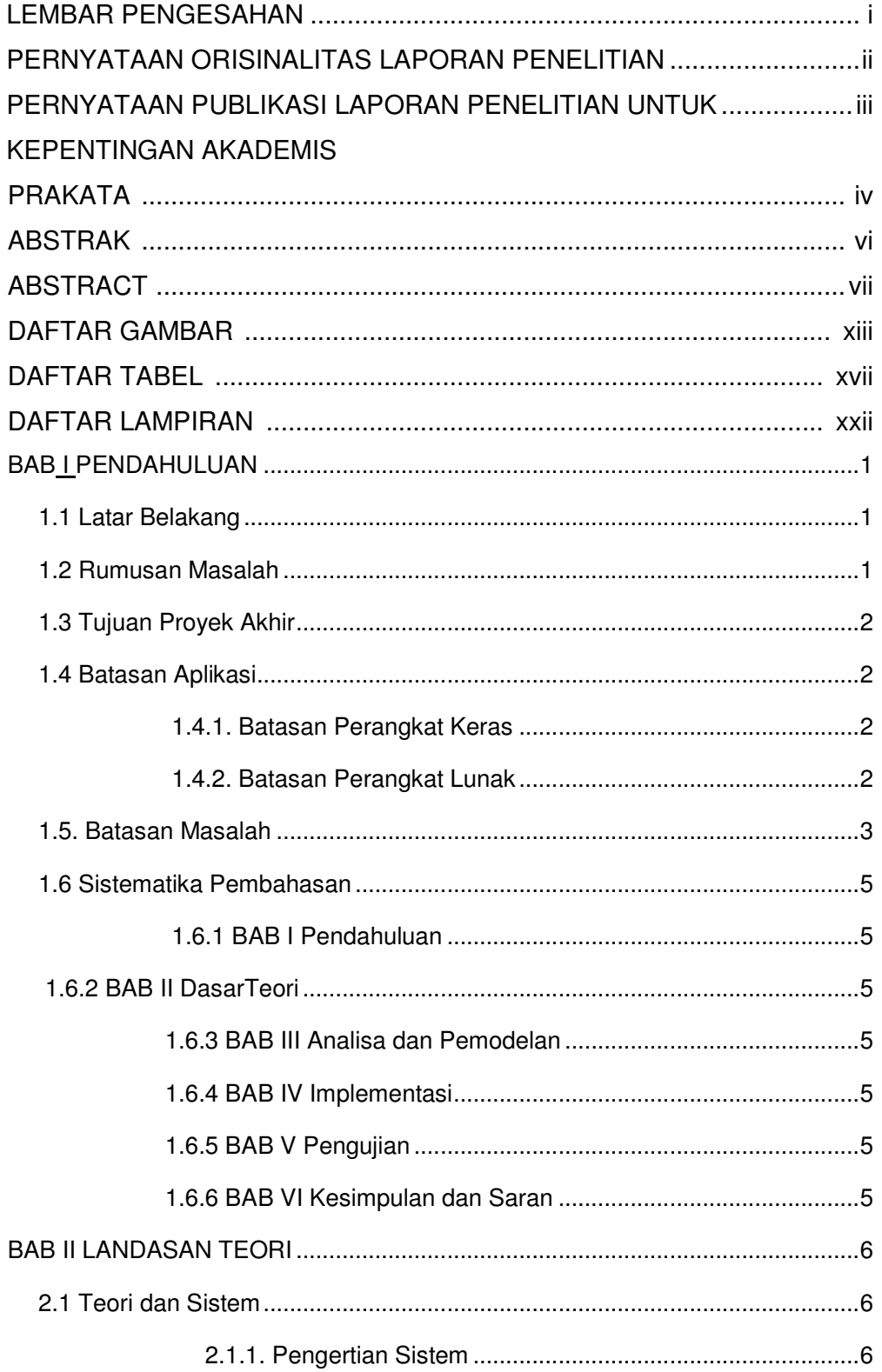

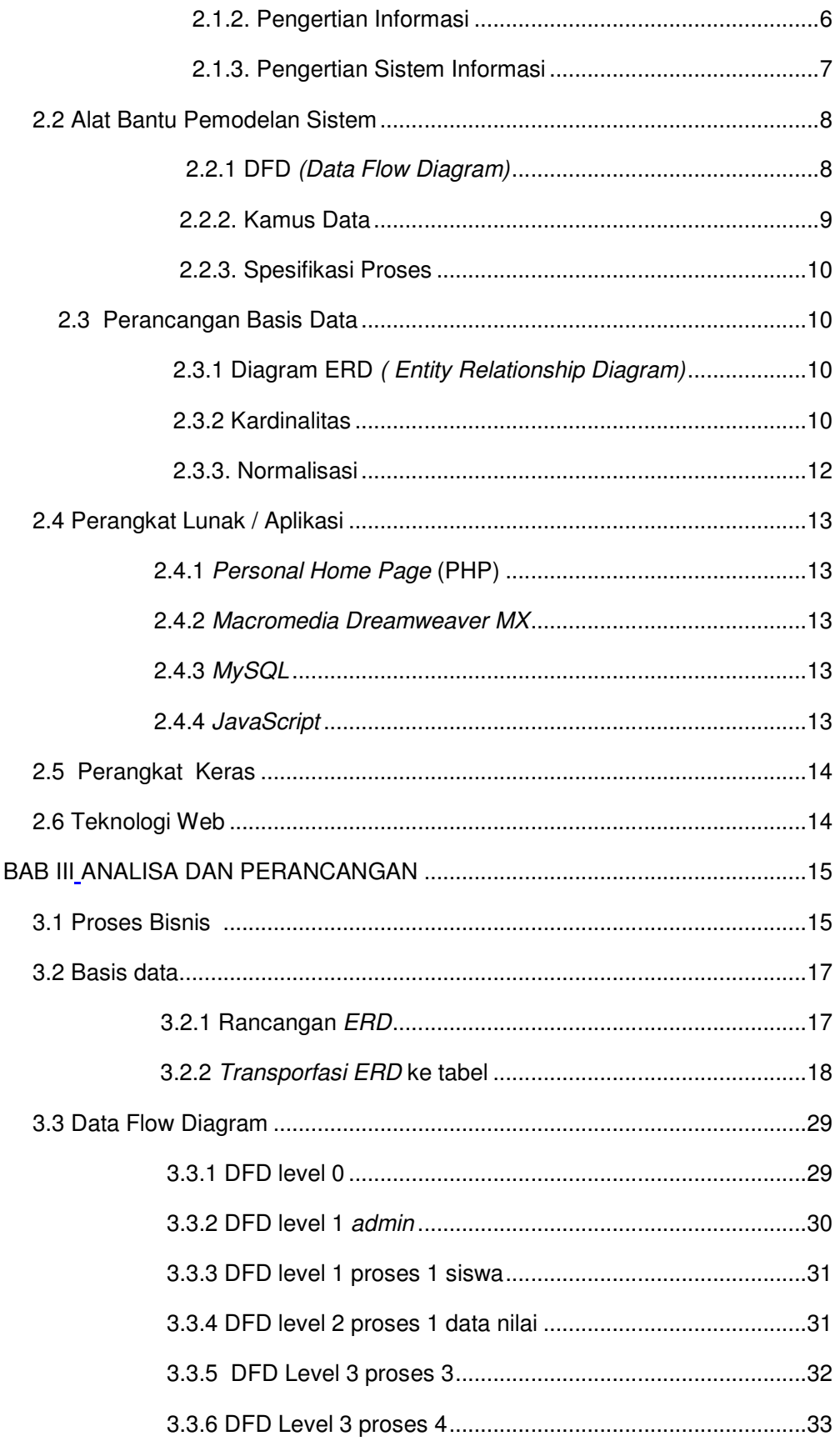

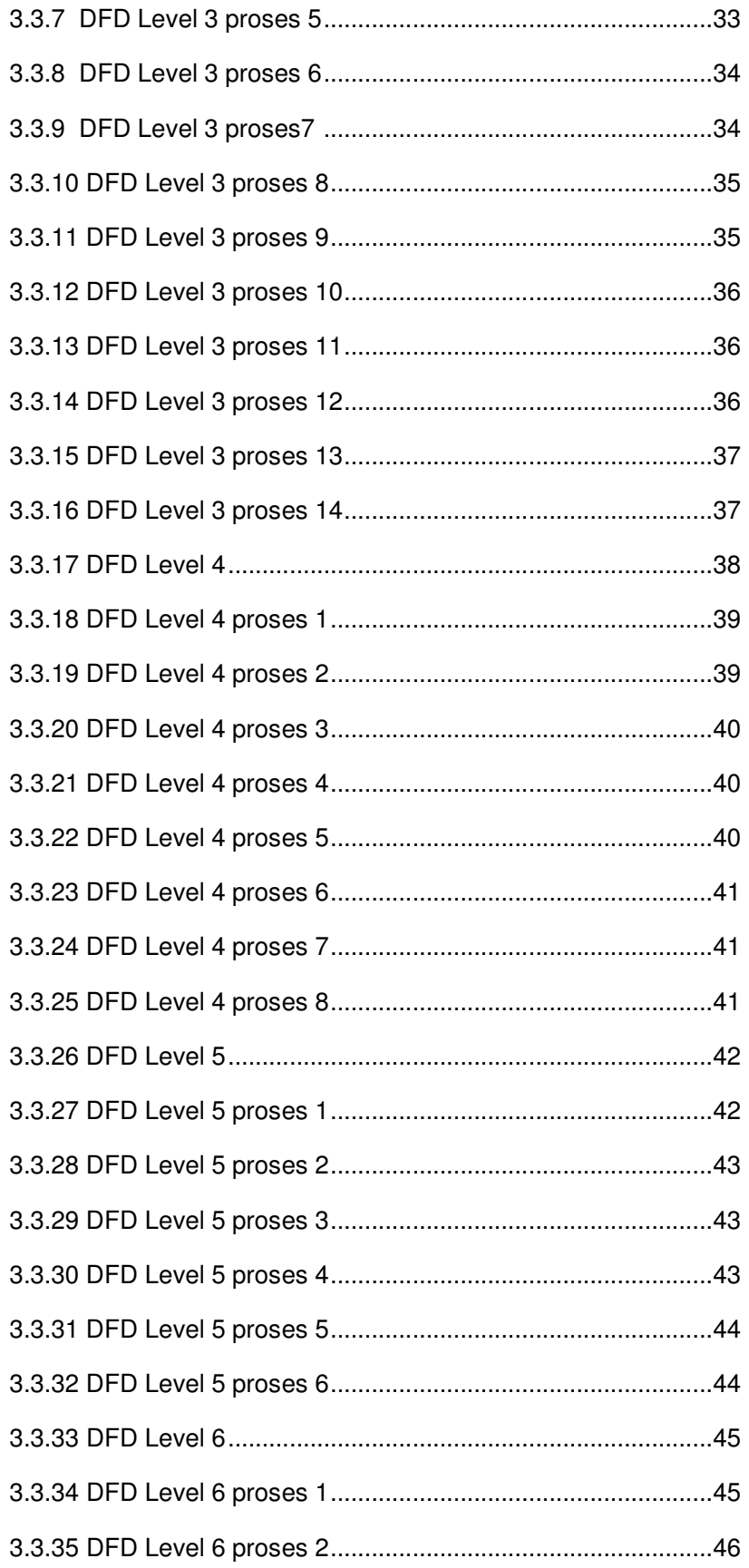

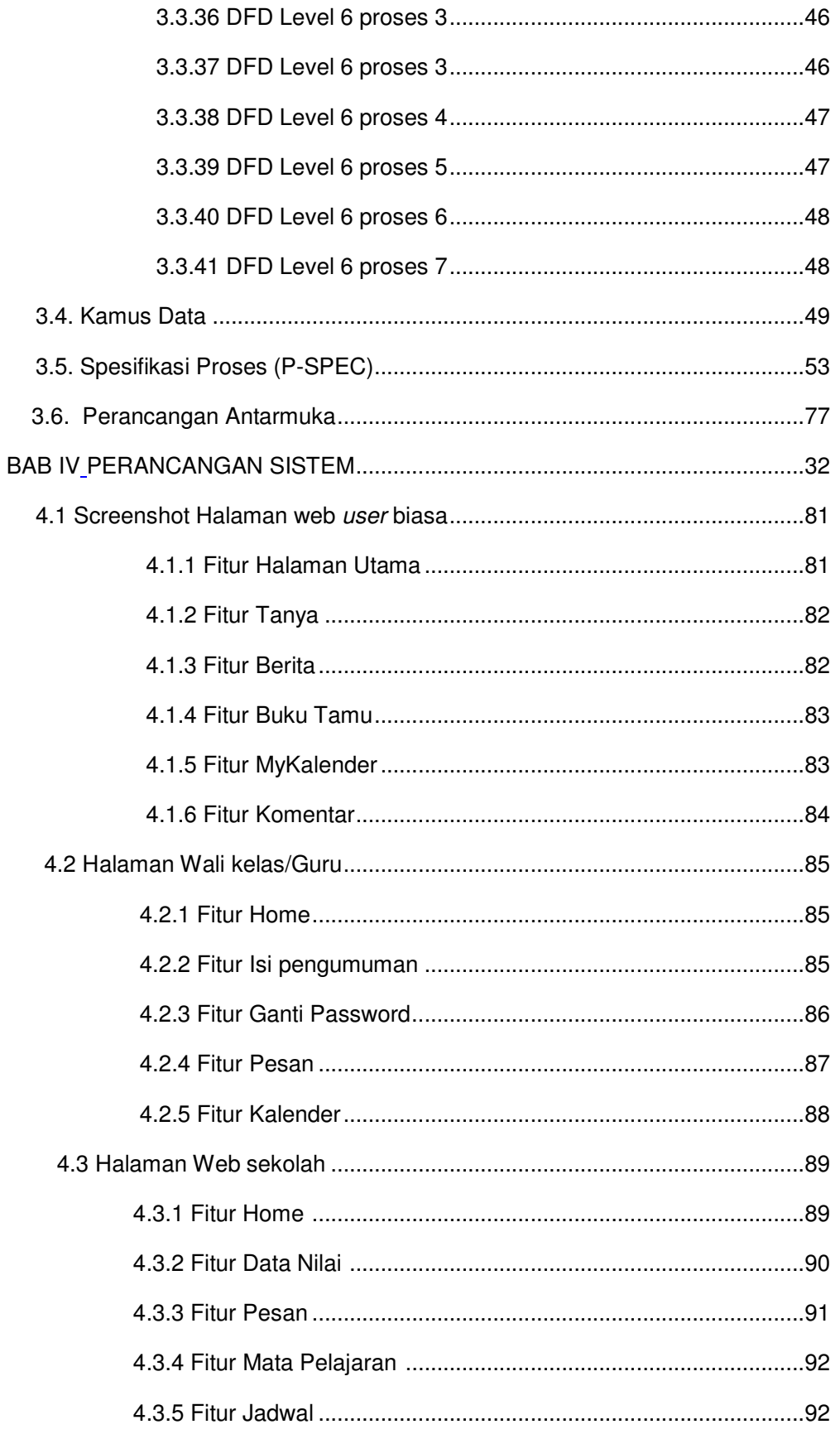

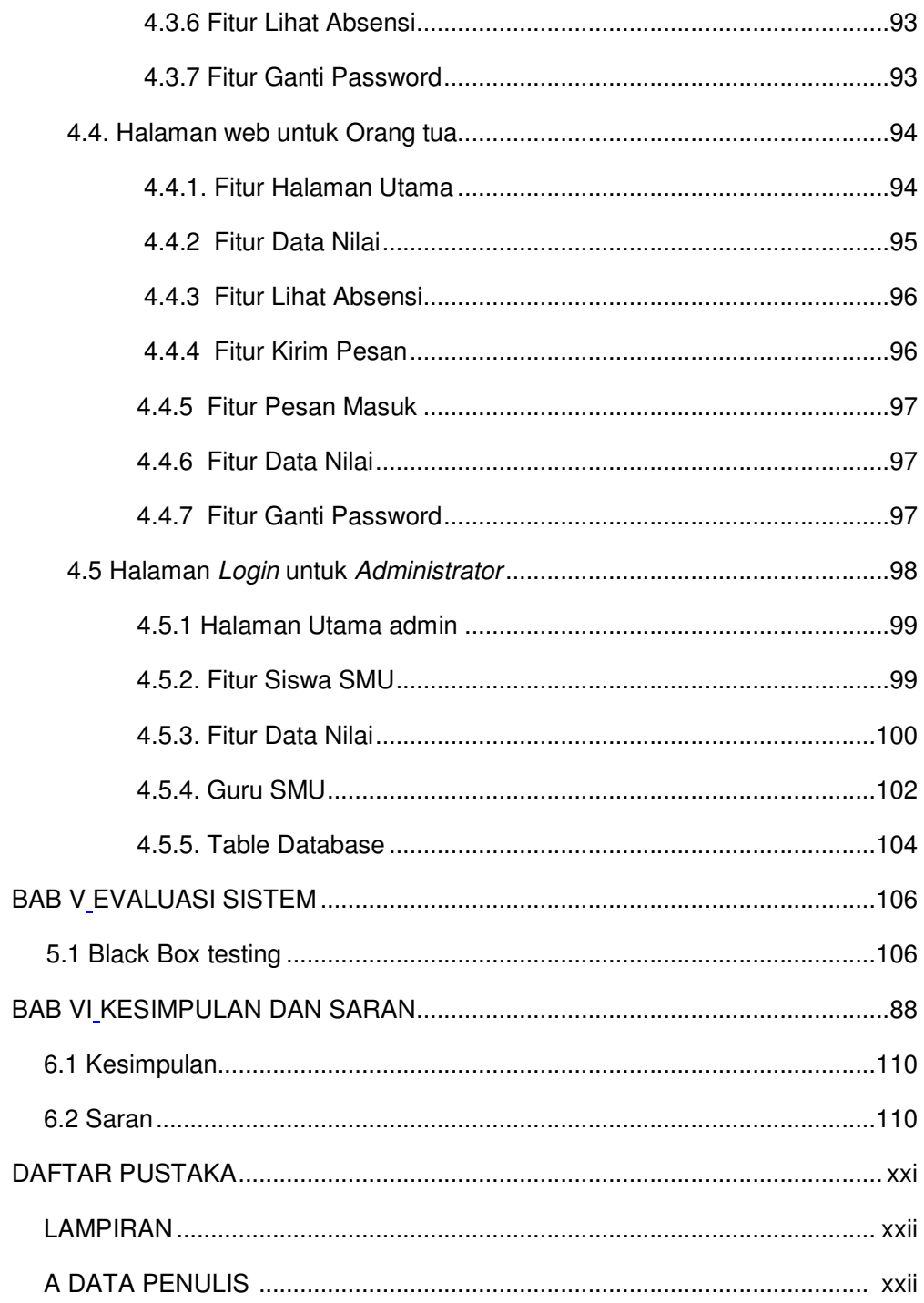

#### **DAFTAR GAMBAR**

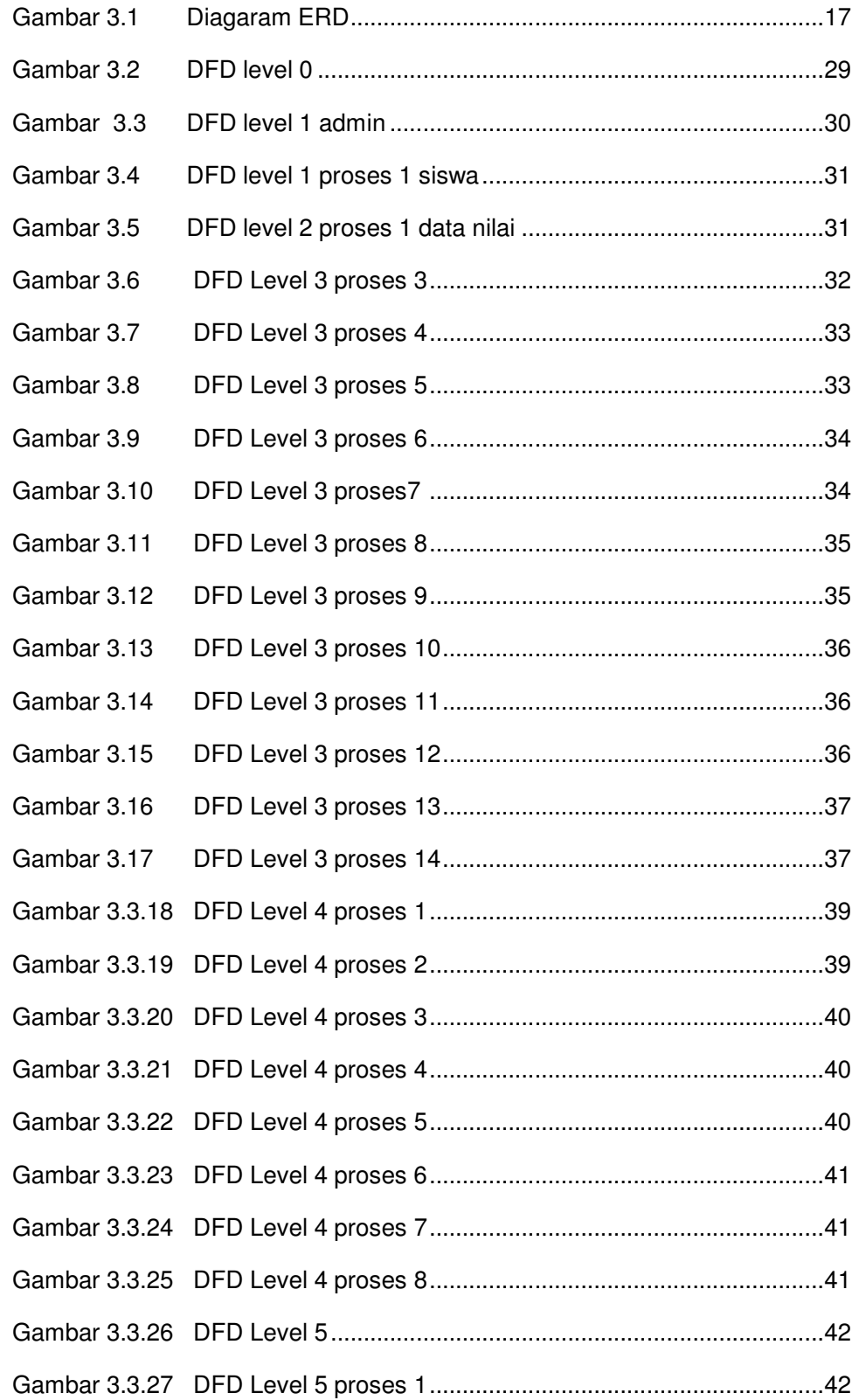

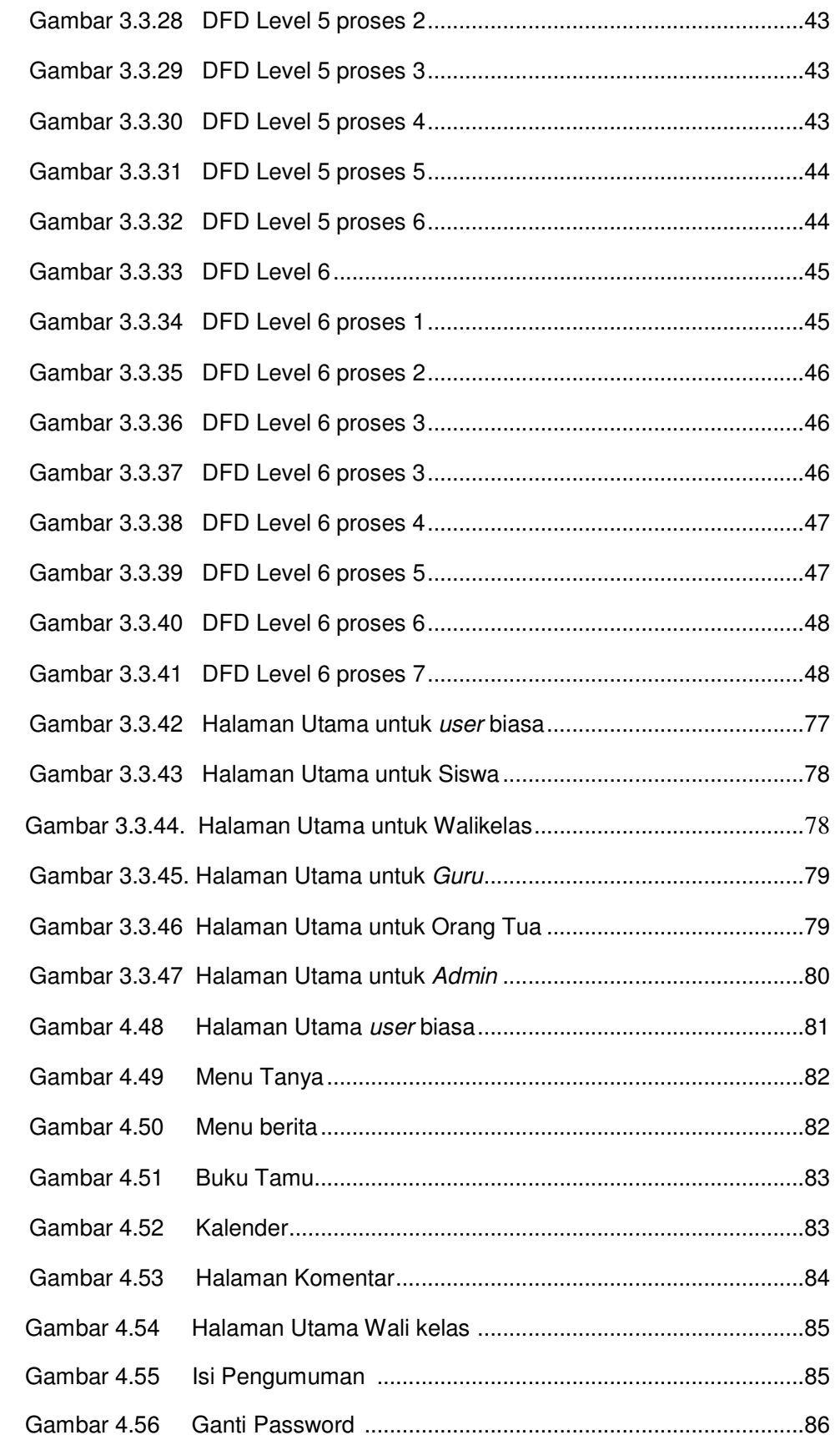

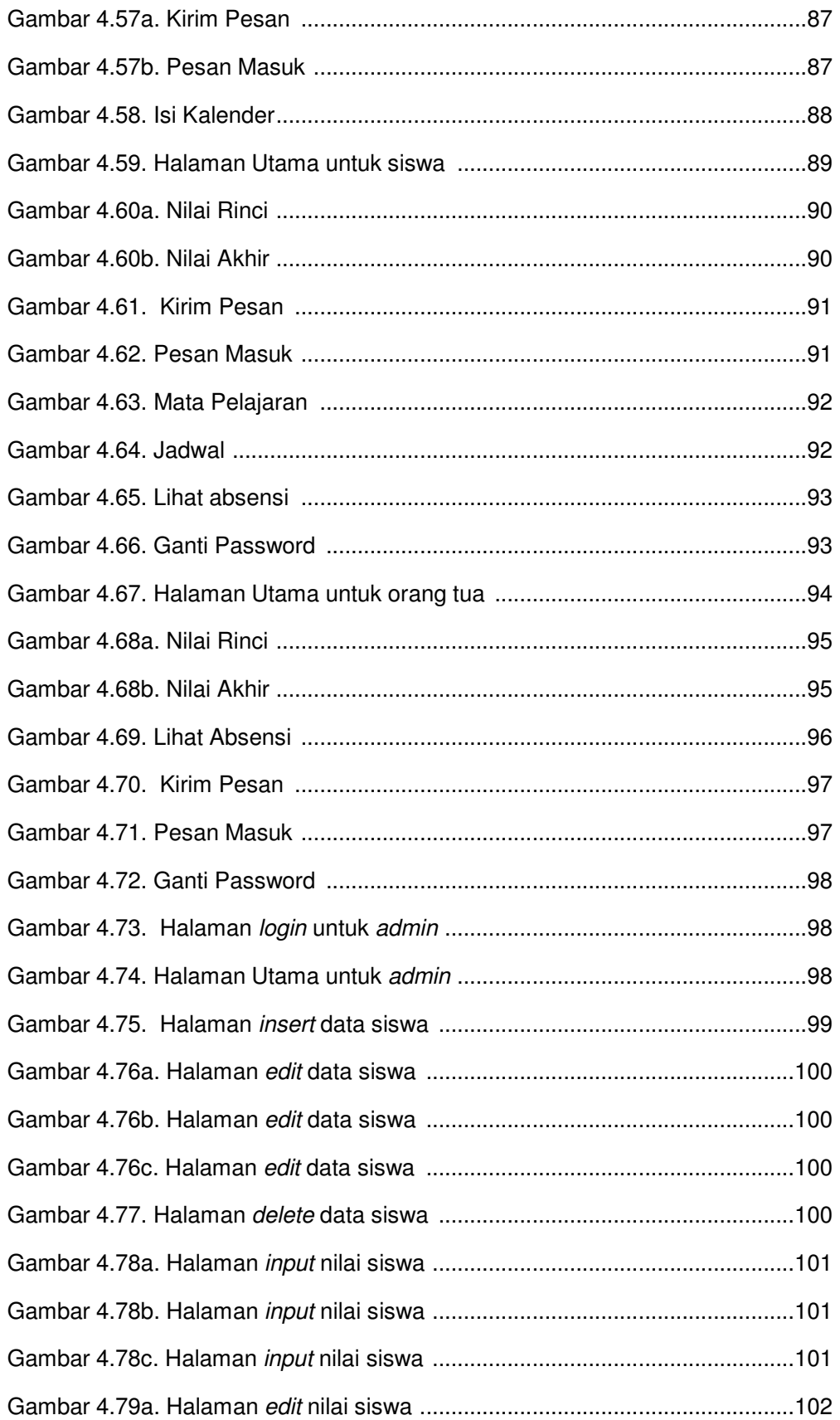

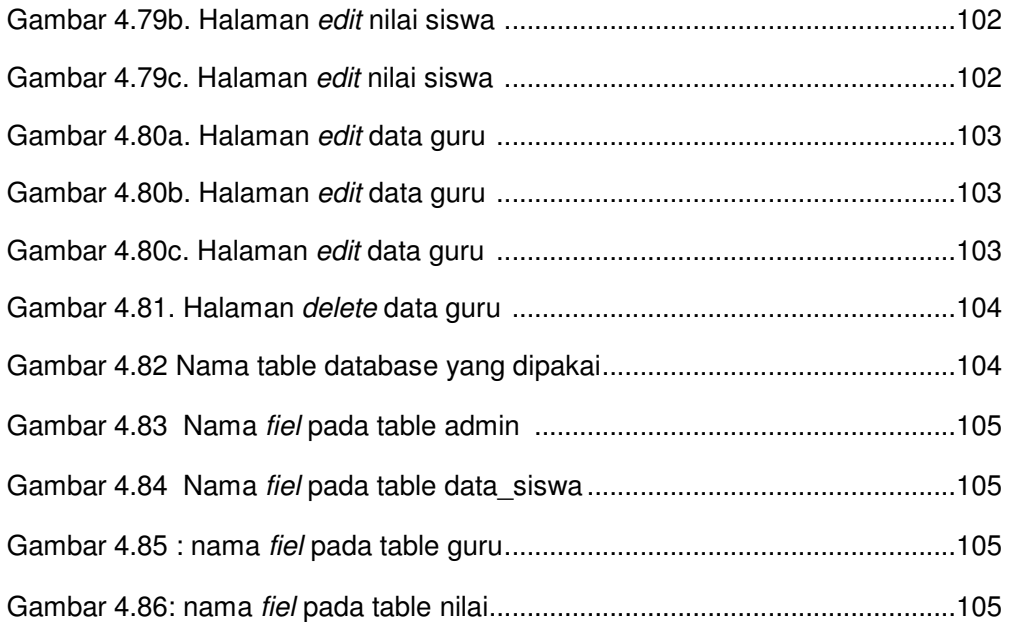

## **DAFTAR TABEL**

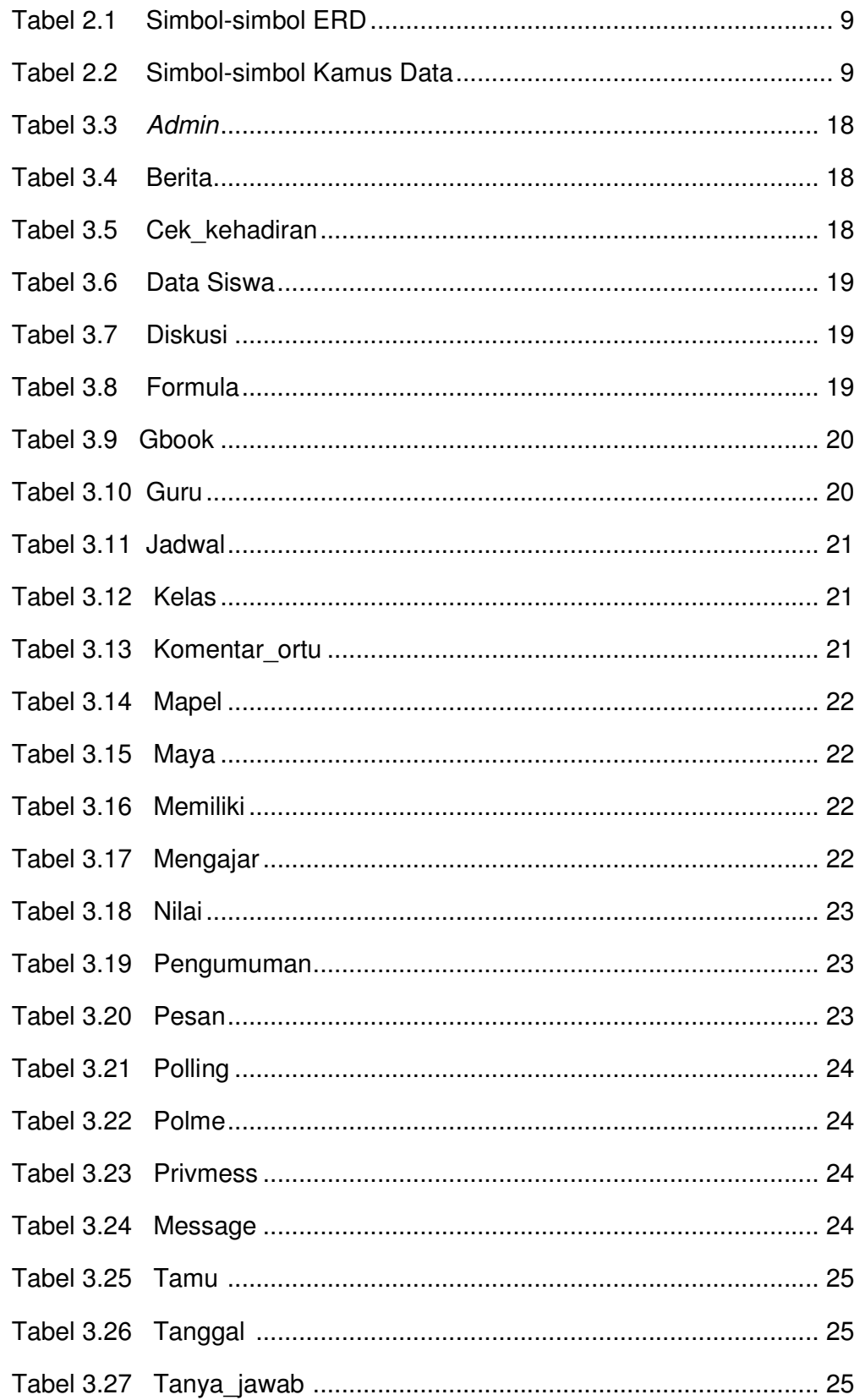

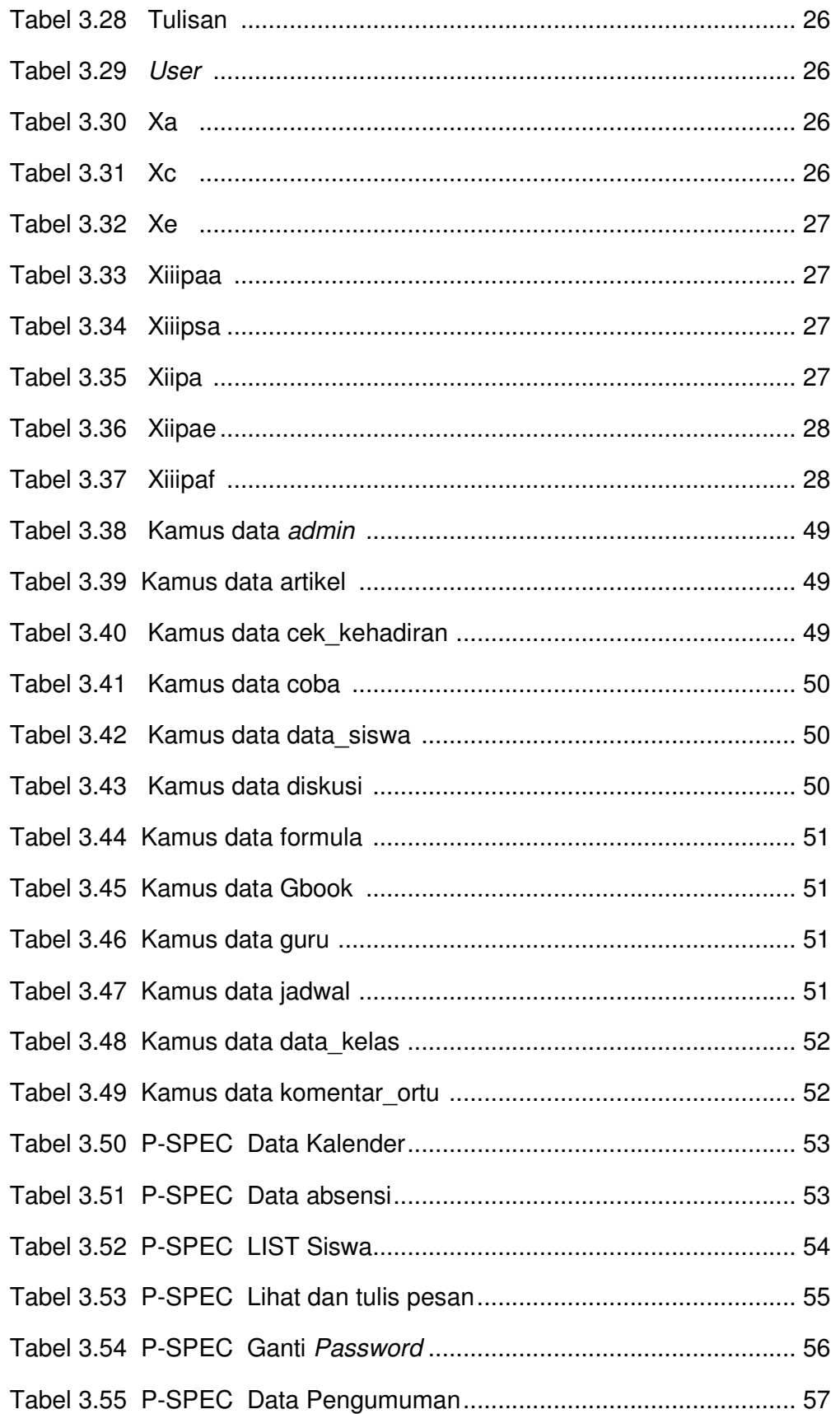

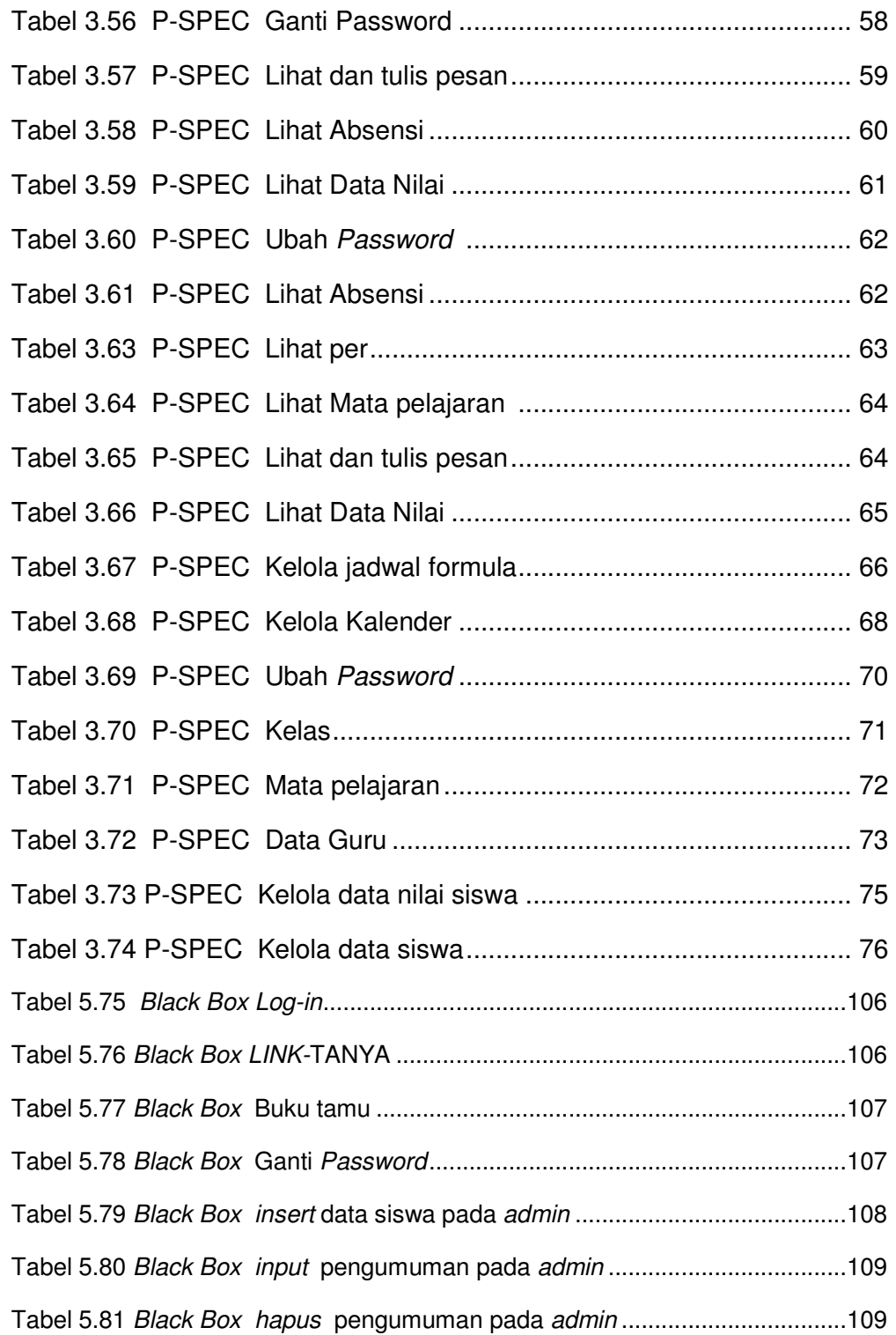